## **Routeros Firewall Mikrotik**

Right here, we have countless ebook routeros firewall mikrotik and collections to check out. We additionally give variant types and with type of the books to browse. The usual book, fiction, history, novel, scientific rese

As this routeros firewall mikrotik, it ends in the works living thing one of the favored books routeros firewall mikrotik collections that we have. This is why you remain in the best website to see the incredible book to h

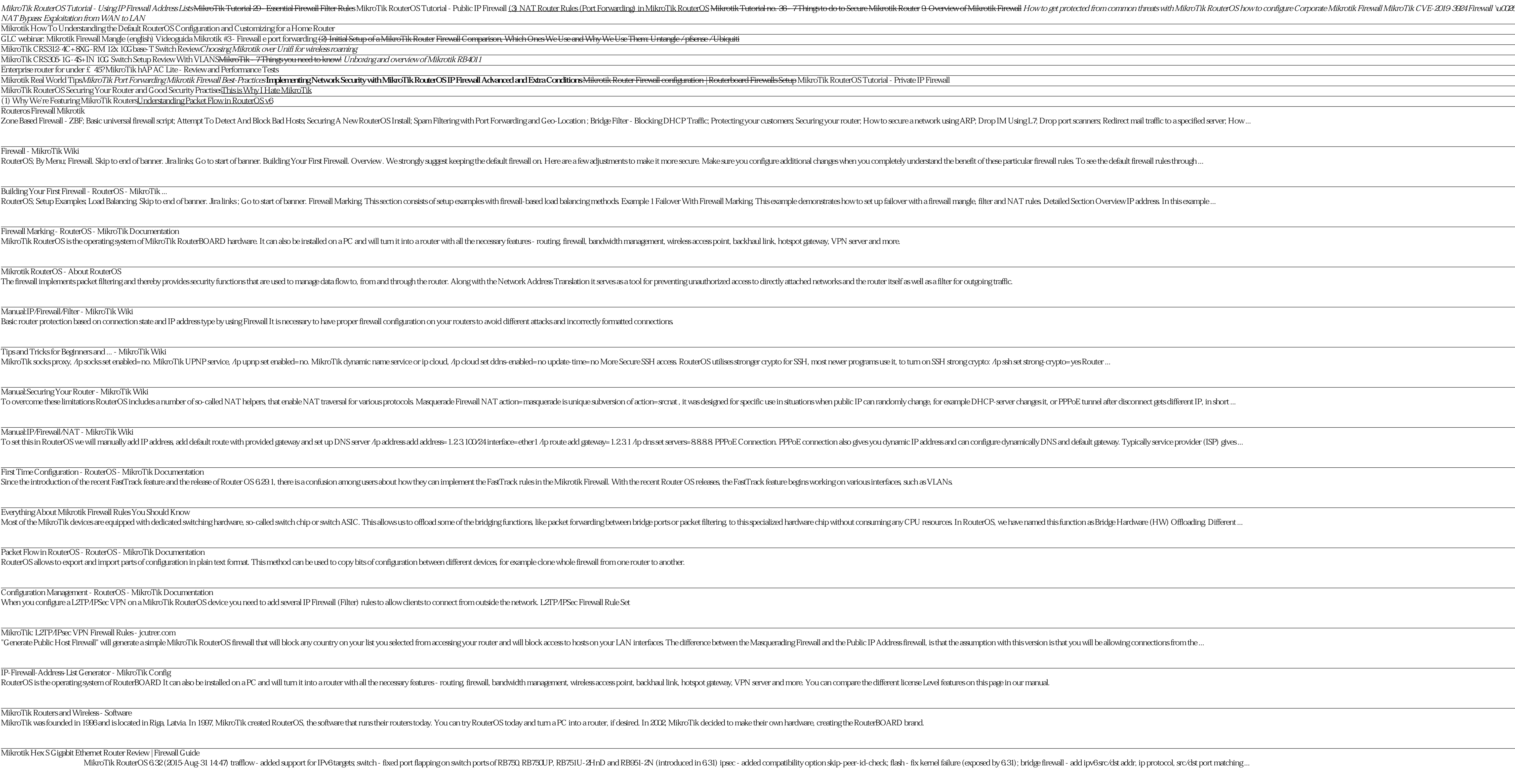

Copyright code : 27b699c732714bb6b7b429616072a1af

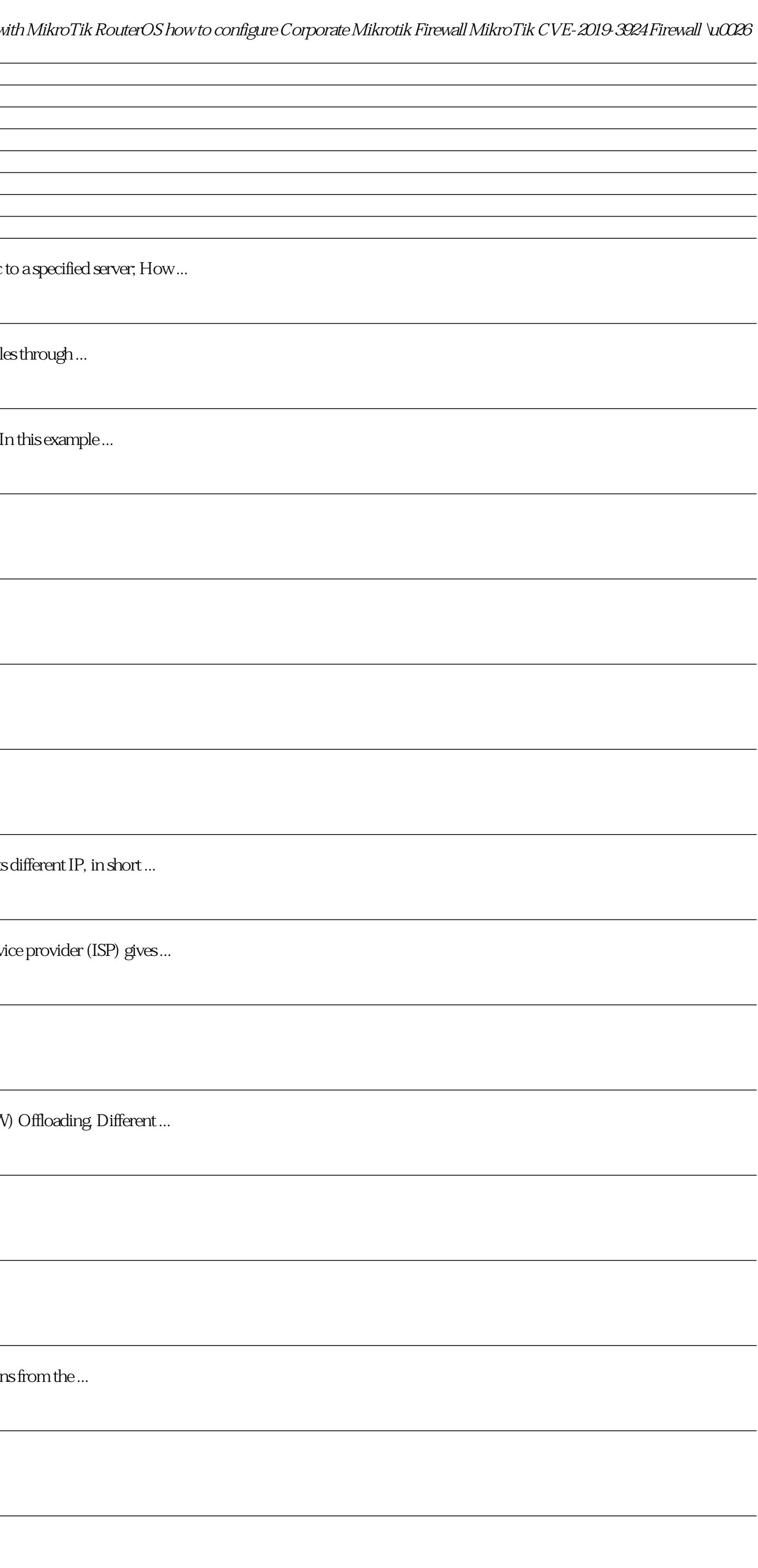